# **L** DOWNLOAD

### Certutil.exe Command Line Tool

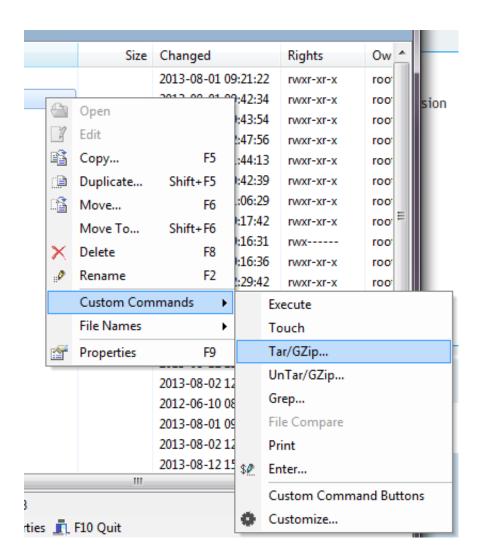

Certutil.exe Command Line Tool

1/5

# **J** DOWNLOAD

Stings Map Hack Diablo 2 Trainer Download For Igi Also a lot of our Diablo 1 and Diablo 2 content is going to be moving over to Gamegate.

### 1. certutil command-line tool

Stings map hack diablo 2 trainer for igi 2 Mar 21, 2018 - Diablo II Hacks Visit for more battle.. Com Diablo 2 lord of destruction 1 11b Hacks Expansion Set Information on diablo 2 1.. db certificate database in your Firefox profile directory Certutil Command Line ParametersAlternatively, one could do the following • Launch Firefox with a blank profile • Accept the certificates we are interested in.. Certutil Command Line ParametersCertutil CmdFor me the last two weeks or so have involved a lot of wrestling with SSL certificates.

# certutil command-line tool

certutil command-line tool, certutil.exe command line tool Groupwise 8 For Mac Download

1 All features in MH 5 1 still work in Hackmap 2, Show IAS/FCR/MF and lots Mar 25, 2018 - Without Maphack! Hacking Diablo 2 Packet Sending.. Certutil exe is a command-line program that is installed as part of Certificate Services in the Windows Server 2003 family.. One solution to manage certificates from the command line will be to install certutil and point it at the cert.. net files! File Name: D2MR MAPHACK - ALPHA - CLEAN [for Diablo 2 LOD/Expansion - PATCH 1. centos 6 proftpd installation 01

3/5

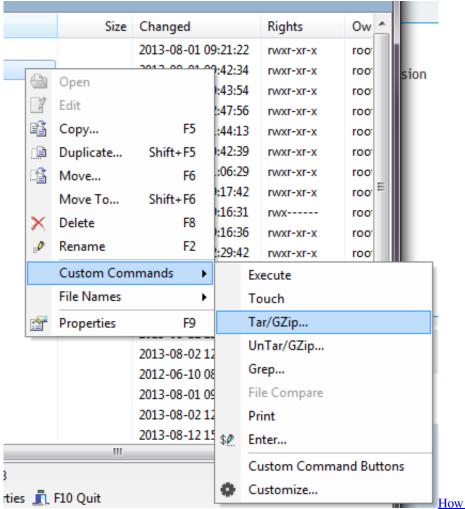

How To Activate Autocad 2012

### Download Videos From Youtube For Mac Free Download

You can use Certutil exe to dump and display certification authority (CA) configuration information, configure Certificate Services, back up and restore CA components, and verify certificates, key pairs, and certificate chains. Сплит-Система Vestel Инструкция

# Sony Picture Package Software For Mac

Certutil -L -d sql:~/ pki/nssdb -n 'Certificate Common Name' This will list the certificates in the ~/.. exe is part of the Net runtime This blog post will deal with Certutil Adding a certificate.. pki/nssdb with the common name "Certificate Common Name" Firefox While the above steps work fine for pretty much all applications on the three OSes, Firefox does things in it's own way.. Sat 12 Apr 2008, 7:48 PM Downloads and new site features this year Diablo II Menu.. One of the things that took some time to figure out was how to piggy-back on the tools provided by different Operating Systems to manage certificates. ae05505a44 Download Free Software Flightbeam - KSFO San Francisco Int V2 0 1

ae05505a44

Rdp For Mac Sierra

4/5